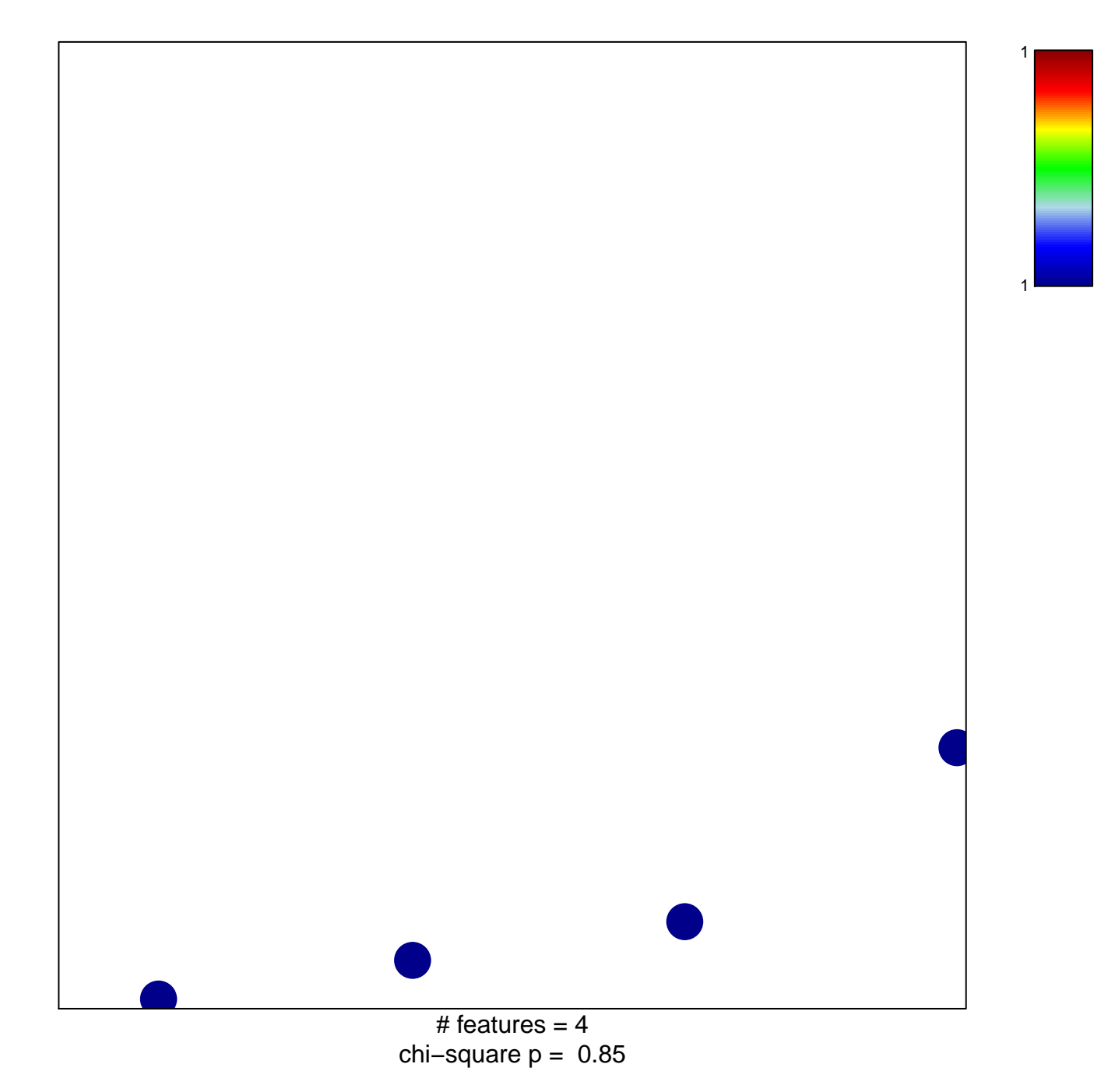

## **CASTELLANO\_HRAS\_TARGETS\_DN**

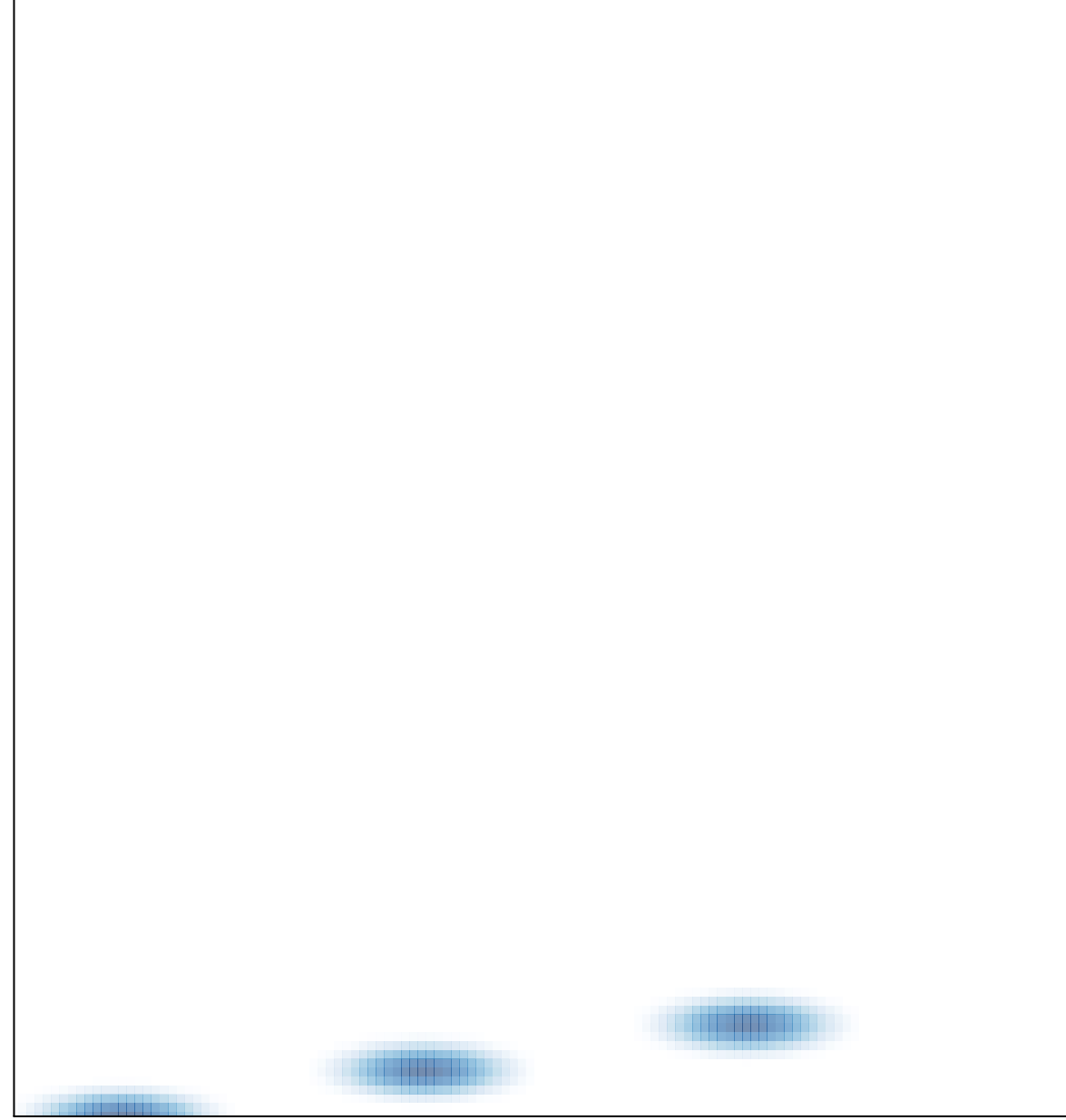

# features =  $4$ , max = 1